## 6. Process Event Flow

- Monitoring Processes
- **o** Signals
- **Typical Applications**
- Advanced Synchronization With Signals

# Motivating Example

### Shell Job Control

Monitoring stop/resume cycles of a child process

```
$ sleep 60
Ctrl-Z // Deliver SIGTSTP
// Shell notified of a state change in a child process (stopped)
[1]+ Stopped sleep // Recieved terminal stop signal
$ kill -CONT %1 // Equivalent to fg
sleep \frac{1}{2} Resume process
Ctrl-C // Deliver SIGINT
                       // Terminate process calling _exit(0)
// Shell notified of a state change in a child process (exited)
\mathfrak{B}
```
How does this work? Signal: most primitive form of communication (presence/absence)

# 6. Process Event Flow

### • Monitoring Processes

- **•** Signals
- Typical Applications
- **Advanced Synchronization With Signals**

# Monitoring Processes

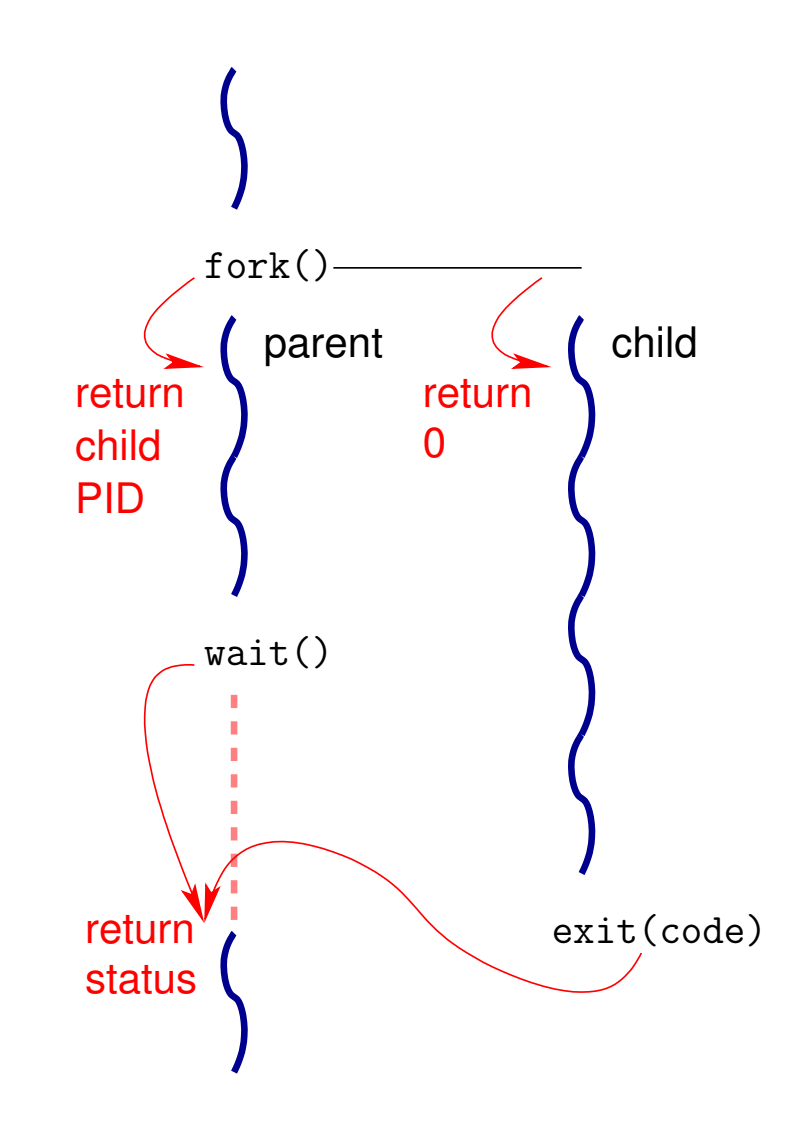

### Wait For Child Process to Change State

```
#include <sys/types.h>
#include <sys/wait.h>
```
pid\_t wait(int \*status\_pointer); pid\_t waitpid(pid\_t pid, int \*status\_pointer, int options);

### **Description**

- Monitor state changes and return PID of
	- $\blacktriangleright$  Terminated child
	- $\triangleright$  Child stopped or resumed by a signal
- **If a child terminates, it remains in a zombie state until wait () is performed** to retrieve its state (and free the associated process descriptor)
	- $\triangleright$  Zombie processes do not have children: they are adopted by init process (1)
	- $\triangleright$  The init process always waits for its children
	- $\blacktriangleright$  Hence, a zombie is removed when its parent terminates

### Wait For Child Process to Change State

```
#include <sys/types.h>
#include <sys/wait.h>
```
pid\_t wait(int \*status\_pointer); pid\_t waitpid(pid\_t pid, int \*status\_pointer, int options);

### Whom to Wait For

 $pid > 0$  : waitpid() suspends process execution until child specified by pid changes state, or returns immediately if it already did

 $pid = 0$ : wait for any child in the same process group

 $pid < -1$ : wait for any child in process group -pid

 $pid = -1$ : wait for any child process

### Short Cut

wait(&status) is equivalent to waitpid( $-1$ , &status, 0)

### Wait For Child Process to Change State

```
#include <sys/types.h>
#include <sys/wait.h>
```
pid\_t wait(int \*status\_pointer); pid\_t waitpid(pid\_t pid, int \*status\_pointer, int options);

### How to Wait

- **•** Option WNOHANG: do not block if no child changed state Return 0 in this case
- **Option WUNTRACED: report stopped child** (due to SIGSTOP, SIGTSTP, SIGTTIN, SIGTTOU signals)
- **Option WCONTINUED: report resumed child** (due to SIGCONT signal)

### Wait For Child Process to Change State

#include <sys/types.h> #include <sys/wait.h>

pid\_t wait(int \*status\_pointer); pid\_t waitpid(pid\_t pid, int \*status\_pointer, int options);

### State Change Status

o If non-NULL status pointer, store information into the int it points to WIFEXITED(status): true if child terminated normally (i.e., \_exit()) WEXITSTATUS(status): if the former is true, child exit status (lower 8 bits of status) WIFSIGNALED(status): true if child terminated by signal WTERMSIG(status): if the former is true, signal that caused termination WIFSTOPPED(status): true if child stopped by signal WSTOPSIG(status): if the former is true, signal that caused it to stop WIFCONTINUED(status): true if child was resumed by delivery of SIGCONT

### Wait For Child Process to Change State

```
#include <sys/types.h>
#include <sys/wait.h>
```
pid\_t wait(int \*status\_pointer); pid\_t waitpid(pid\_t pid, int \*status\_pointer, int options);

### Error Conditions

- Return  $-1$  if an error occurred
- **•** Typical error code

ECHILD, calling  $wait()$ : if all children were configured to be *unattended*  $(a.k.a. un-waited for, i.e., not becoming zombie when)$ terminating, see sigaction()) ECHILD, calling waitpid(): pid is not a child or is unattended

# Process State Changes and Signals

#### Process State Monitoring Example

```
int status;
pid_t cpid = fork();
if (cpid == -1) { perror("fork"); ext(i); }
if (cpid == 0) { // Code executed by child
 printf("Child PID is %ld\n", (long)getpid());
 pause(); \frac{1}{2} // Wait for signals
} else // Code executed by parent
 do {
   pid_t w = waitpid(cpid, &status, WUNTRACED | WCONTINUED);
   if (w == -1) { perror("waitpid"); exit(1); }
   if (WIFEXITED(status)) // Control never reaches this point
     printf("exited, status=%d\n", WEXITSTATUS(status));
   else if (WIFSIGNALED(status))
     printf("killed by signal %d\n", WTERMSIG(status));
   else if (WIFSTOPPED(status))
     printf("stopped by signal %d\n", WSTOPSIG(status));
   else if (WIFCONTINUED(status)) printf("continued\n");
 } while (!WIFEXITED(status) && !WIFSIGNALED(status));
```
# Process State Changes and Signals

### Running the Process State Monitoring Example

```
$ ./a.out &
Child PID is 32360
[1] 32359
$ kill -STOP 32360
stopped by signal 19
$ kill -CONT 32360
continued
$ kill -TERM 32360
killed by signal 15
[1]+ Done ./a.out
\boldsymbol{\theta}
```
## 6. Process Event Flow

- **Monitoring Processes**
- **o** Signals
- **Typical Applications**
- **Advanced Synchronization With Signals**

# Process Synchronization With Signals

#### **Principles**

- Signal *delivery* is asynchronous
	- $\triangleright$  Both sending and recieving are asynchronous
	- **F** Sending may occur during the signaled process execution or not
	- Recieving a signal may interrupt process execution at an arbitrary point
- A signal *handler* may be called upon signal delivery
	- It runs in *user mode* (sharing the user mode stack)
	- It is called "catching the signal"
- A signal is *pending* if it has been delivered but not yet handled
	- Because it is currently blocked
	- $\triangleright$  Or because the kernel did not yet check for its delivery status
- *No queueing* of pending signals

# Process Synchronization With Signals

### Catching Signals

- **•** Signal caught when the process *switches from kernel to user mode* 
	- $\blacktriangleright$  Upon context switch
	- $\triangleright$  Upon return from system call

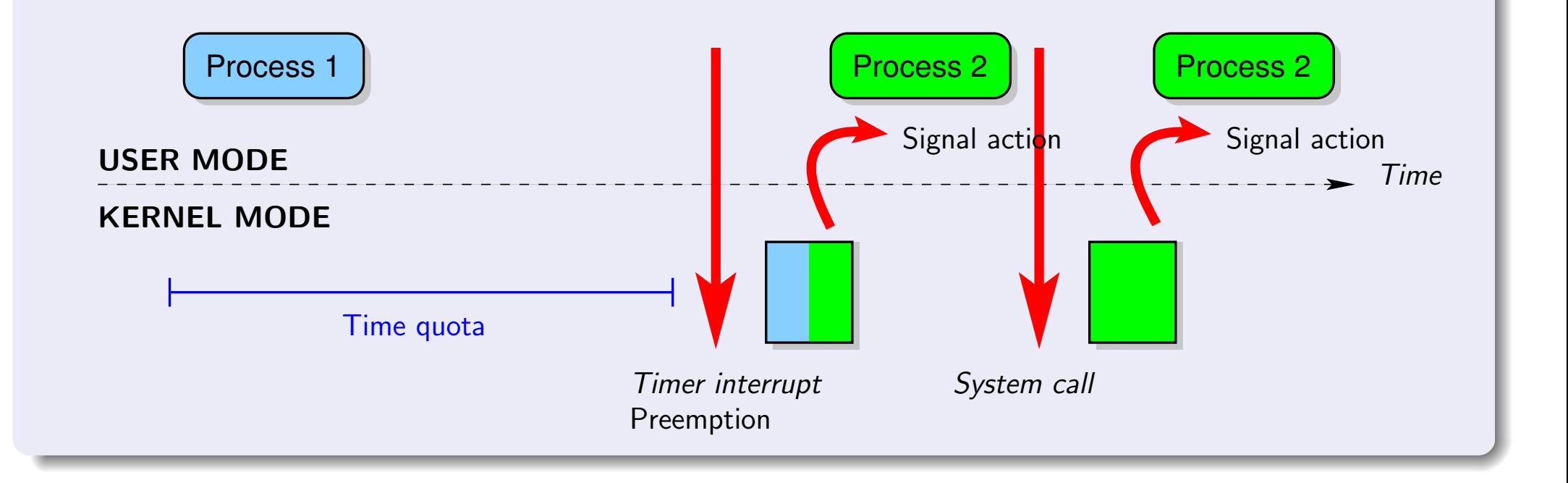

## System Call: kill()

#### Send a Signal to a Process or Probe for a Process

```
#include <sys/types.h>
#include <signal.h>
```

```
int kill(pid_t pid, int sig);
```
#### Whom to Deliver the Signal

 $pid > 0$  : to pid

- $pid = 0$ : to all processes in the group of the current process
- $pid < -1$ : to all processes in group  $-pid$
- $pid = -1$ : to all processes the current process has permitssion to send signals to, except himself and  $init(1)$

## System Call: kill()

#### Send a Signal to a Process or Probe for a Process

```
#include <sys/types.h>
#include <signal.h>
```

```
int kill(pid_t pid, int sig);
```
#### Existence and Permission

- No signal sent if sig is 0, but error checks are performed
- UID or EUID of the sender must match the UID or EUID of the reciever

#### Error Conditions

- $\bullet$  Return 0 on success,  $-1$  on error
- Possible errno codes

EINVAL: an invalid signal was specified

EPERM: no permission to send signal to any of the target processes

ESRCH: the process or process group does not exist

# List of The Main Signals

```
\mathtt{S}IGHUP^{\bm{0}}: terminal hang up
        \texttt{SIGINT}^\mathbf{0}\text{: } keyboard interrupt (\textsf{Ctrl}\text{-}\textsf{C})\texttt{SIGQUIT}^{0,1}: keyboard quit (\textsf{Ctrl-}\setminus)\mathtt{SIGKILL}^{0,3}: unblockable kill signal, terminate the process
\texttt{SIGBUS}/\texttt{SIGSEGV}^{0,1}: memory bus error / segmentation violation
       \mathtt{SIGPIPE^0}\text{:} broken pipe (writing to a pipe with no reader)
       SIGALRM<sup>0</sup>: alarm signal
       \mathtt{SIGTERM^0}\text{: }\mathtt{termination}\text{ signal }(\mathtt{kill}\text{ \mathtt{command}}\text{ default})SIGSTOP<sup>3,4</sup>: suspend process execution,
       \texttt{SIGTSTP}^4\text{: terminal suspend (Ctrl-Z)}<sup>0</sup> terminate process
{\tt SIGTTIN/SIGTTOU^4:~ terminal~ input/output~ for~ background~process 1<sup>1</sup> dump a core</sup>
       \mathrm{SIGCONT}^2\colon resume after (any) suspend 2<sup>2</sup> ignored by default
       \mathrm{SIGCHLD}^2\colon child stopped or terminated 3non-maskable, non-catchable
\mathtt{SIGUSR1/SIGUSR2^0:} user defined signal 1/2 4<sup>4</sup> suspend process
  More signals: $ man 7 signal
```
## System Call: signal()

# ISO C Signal Handling (pseudo UNIX V7)

#include <signal.h>

```
typedef void (*sighandler_t)(int);
sighandler_t signal(int signum, sighandler_t handler);
// Alternate, "all-in-one" prototype
void (*signal(int signum, void (*handler)(int)))(int);
```
### **Description**

- o Install a new handler for signal signum
	- SIG\_DFL: default action
	- $\triangleright$  SIG\_IGN: signal is ignored
	- $\triangleright$  Custom handler: function pointer of type sighandler t
- Return the previous handler or SIG\_ERR
- Warning: deprecated in multi-threaded or real-time code compiled with  $-$ pthread or linked with  $-1$ rt Some of the labs need threads, use sigaction

## System Call: signal()

ISO C Signal Handling (pseudo UNIX V7) #include <signal.h>

```
typedef void (*sighandler_t)(int);
sighandler_t signal(int signum, sighandler_t handler);
// Alternate, "all-in-one" prototype
void (*signal(int signum, void (*handler)(int)))(int);
```
### When Executing the Signal Handler

- The signum argument is the caught signal number
- Blocks (defers) nested delivery of the signal being caught
- Asynchronous execution w.r.t. the process's main program flow
	- $\triangleright$  Careful access to global variables (much like threads)
	- $\blacktriangleright$  Limited opportunities for system calls Explicit list of "safe" functions:  $\frac{1}{2}$  man 2 signal

## System Call: pause()

**Wait For Signal** 

#include <unistd.h>

int pause();

#### **Description**

- Suspends the process until it is delivered a signal
	- $\blacktriangleright$  That terminate the process (pause() does not return...)
	- $\blacktriangleright$  That causes a signal handler to be called
- Ignored signals (SIG\_IGN) do *not* resume execution In fact, they never interrupt any system call
- Always return -1 with error code EINTR

# 6. Process Event Flow

- **Monitoring Processes**
- **•** Signals
- **Typical Applications**
- Advanced Synchronization With Signals

## System Call: alarm()

Set an Alarm Clock for Delivery of a SIGALRM

#include <unistd.h>

int alarm(unsigned int seconds);

#### **Description**

- Deliver SIGALRM to the calling process after a delay (non-guaranteed to react immediately)
- Warning: the default action is to terminate the process

## System Call: alarm()

C library function: sleep

unsigned int sleep(unsigned int seconds)

- Combines signal(), alarm() and pause()
- Uses the same timer as alarm() (hence, do not mix)
- See also setitimer()

#### Putting the Process to Sleep

```
void do_nothing(int signum)
\left\{ \right.return;
}
void my_sleep(unsigned int seconds)
\left\{ \right.signal(SIGALRM, do_nothing); // Note: SIG_IGN would block for ever!
  alarm(seconds);
  pause();
  signal(SIGALRM, SIG_DFL); // Restore default action
}
```
6. Process Event Flow – Typical Applications

# More Complex Event Flow Example

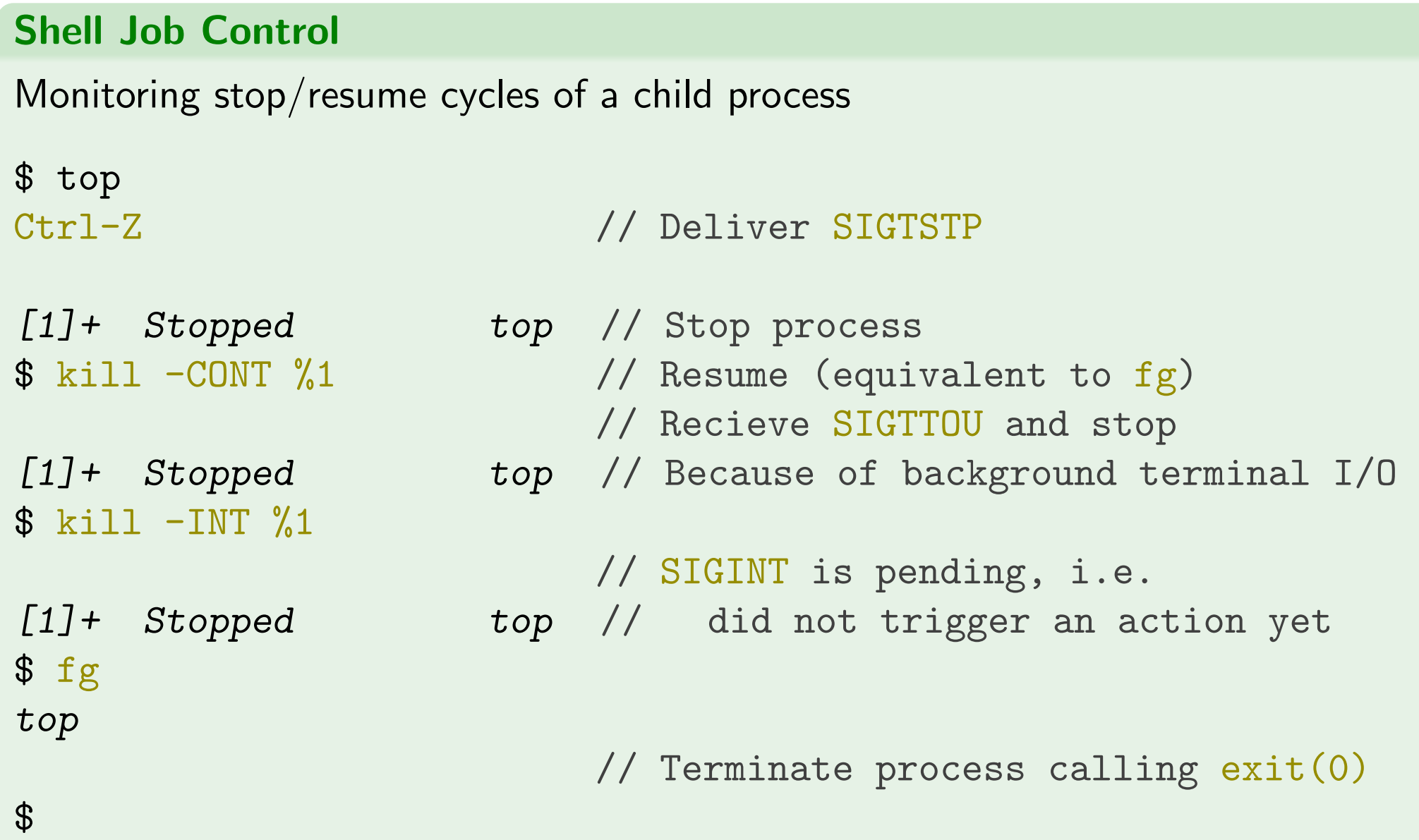

# 6. Process Event Flow

- Monitoring Processes
- **•** Signals
- Typical Applications
- Advanced Synchronization With Signals

- ISO C (pseudo UNIX V7) signals are error-prone and may lead to uncontrollable run-time behavior: historical design flaw
	- Example: install a signal handler  $(signal())$  before suspension  $(pause())$
	- $\triangleright$  What happens if the signal is delivered in between?

- ISO C (pseudo UNIX V7) signals are error-prone and may lead to uncontrollable run-time behavior: historical *design flaw* 
	- Example: install a signal handler  $(signal())$  before suspension  $(pause())$
	- $\triangleright$  What happens if the signal is delivered in between?

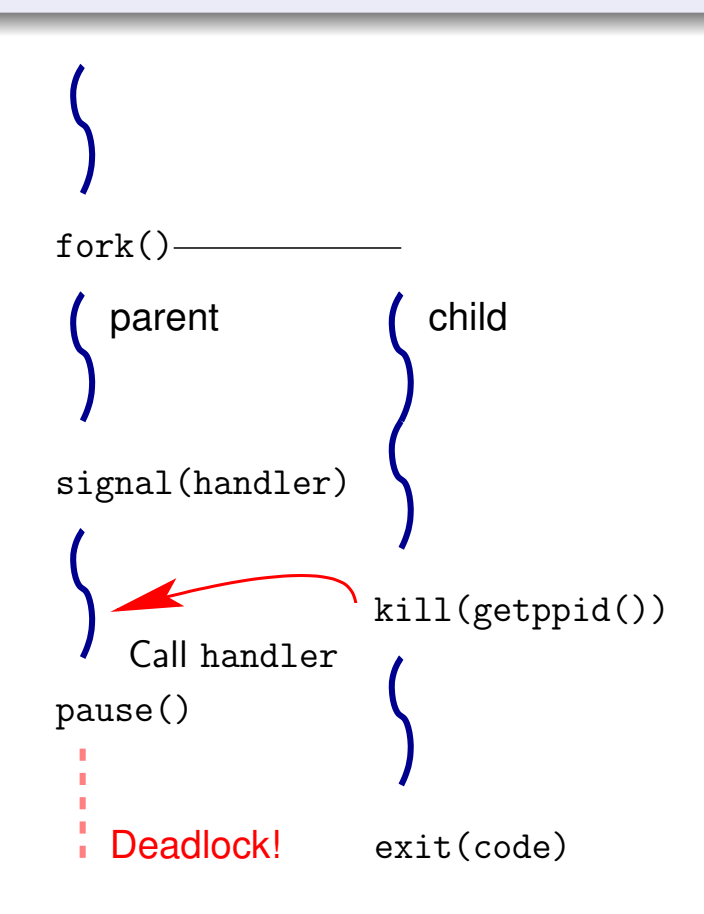

- ISO C (pseudo UNIX V7) signals are error-prone and may lead to uncontrollable run-time behavior: historical design flaw
	- Example: install a signal handler  $(signal())$  before suspension  $(pause())$
	- $\triangleright$  What happens if the signal is delivered in between? Asynchronous signal delivery
		- $\rightarrow$  Possible deadlock
		- $\rightarrow$  Hard to fix the bug

- ISO C (pseudo UNIX V7) signals are error-prone and may lead to uncontrollable run-time behavior: historical design flaw
	- Example: install a signal handler  $(signal())$  before suspension  $(pause())$
	- $\triangleright$  What happens if the signal is delivered in between? Asynchronous signal delivery
		- $\rightarrow$  Possible deadlock
		- $\rightarrow$  Hard to fix the bug
- Solution: atomic (un)masking (a.k.a. (un)blocking) and suspension

- ISO C (pseudo UNIX V7) signals are error-prone and may lead to uncontrollable run-time behavior: historical design flaw
	- Example: install a signal handler  $(signal())$  before suspension  $(pause())$
	- $\triangleright$  What happens if the signal is delivered in between? Asynchronous signal delivery
		- $\rightarrow$  Possible deadlock
		- $\rightarrow$  Hard to fix the bug
- Solution: atomic (un)masking (a.k.a. (un)blocking) and suspension
- **o** Lessons learned
	- $\triangleright$  Difficult to tame low-level concurrency mechanisms
	- $\blacktriangleright$  Look for *deterministic* synchronization/communication primitives (enforce functional semantics)

### System Call: sigaction()

### POSIX Signal Handling

#include <signal.h>

int sigaction(int signum, const struct sigaction \*act, struct sigaction \*oldact);

#### **Description**

- Examine and change the action taken by a process on signal delivery
- **•** If act is not NULL, it is the new action for signal signum
- o If oldact is not NULL, store the current action into the struct sigaction pointed to by oldact
- Return 0 on success, -1 on error

### System Call: sigaction()

### POSIX Signal Handling

#include <signal.h>

int sigaction(int signum, const struct sigaction \*act, struct sigaction \*oldact);

#### Error Conditions

**o** Typical error code

EINVAL: an invalid signal was specified, or attempting to change the action for SIGKILL or SIGSTOP Calling sigaction() with NULL second and third arguments and checking for the EINVAL error allows to check whether a given signal is supported on a given platform

## System Call: sigaction()

#### POSIX Signal Action Structure

```
struct sigaction {
 void (*sa_handler)(int);
 void (*sa_sigaction)(int, siginfo_t*, void*);
  sigset_t sa_mask;
  int sa_flags;
}
```
#### **Description**

```
sa handler: same function pointer as the argument of signal()
             (it may also be set to SIG\_DFL or SIG\_IGN)
```
### sa sigaction: handler with information about the context of signal delivery (excusive with sa handler, should not even be initialized if sa handler is set)

sa mask: mask of blocked signals when executing the signal handler sa flags: bitwise or of handler behavior options

```
6. Process Event Flow – Advanced Synchronization With Signals
```
## System Call: sigaction()

```
POSIX Signal Action Structure
```

```
struct sigaction {
 void (*sa_handler)(int);
 void (*sa_sigaction)(int, siginfo_t*, void*);
  sigset_t sa_mask;
  int sa_flags;
}
```
SA NOCLDSTOP: if signum is SIGCHLD, no notification when child processes stop (SIGSTOP, SIGTSTP, SIGTTIN, SIGTTOU) or resume (SIGCONT)

SA NOCLDWAIT: if signum is SIGCHLD, "leave children *unattended*", i.e., do not transform terminating children processes into zombies

SA SIGINFO: use sa sigaction field *instead* of sa handler

- o siginfo t parameter carries signal delivery context
- \$ man 2 sigaction for (lengthy) details

A few others: reset handler after action, restart interrupted system call, etc.

# The sigsetops Family of Signal-Set Operations

\$ man 3 sigsetops

```
#include <signal.h>
```

```
int sigemptyset(sigset_t *set);
int sigfillset(sigset_t *set);
int sigaddset(sigset_t *set, int signum);
int sigdelset(sigset_t *set, int signum);
int sigismember(const sigset_t *set, int signum);
```
### **Description**

- Respectively: empty set, full set, add, remove, and test whether a signal belong to the sigset  $t$  pointed to by set
- $\bullet$  The first four return 0 on success and  $-1$  on error
- o sigismember() returns 1 if signum is in the set, 0 if not, and  $-1$  on error
- **o** See also the non-portable sigisemptyset(), sigorset(), sigandset()

## Simple sigaction Example

```
int count_signal = 0;
void count(int signum) {
  count_signal++;
}
// ...
{
  struct sigaction sa;
  sa.sa_handler = count; \frac{1}{3} // Signal handler
  sigemptyset(&sa.sa_mask); \frac{1}{2} // Pass field address directly
  sa.sa_{1}flags = 0;sigaction(SIGUSR1, &sa, NULL);
  while (true) {
    printf("count_signal = \lambda d \nightharpoonup", count_signal);
    pause();
  }
}
```
## System Call: sigprocmask()

### Examine and Change Blocked Signals

#include <signal.h>

int sigprocmask(int how, const sigset\_t \*set, sigset\_t \*oldset);

#### **Semantics**

- o If set is not NULL, how describes the behavior of the call SIG BLOCK: blocked ← blocked ∪ \*set SIG UNBLOCK: blocked ← blocked − \*set  $SIG$  SETMASK: blocked  $\leftarrow$  \*set
- If oldset is not NULL, store the current mask of blocked signals into the sigset\_t pointed to by oldset
- $\bullet$  Return 0 on success,  $-1$  on error

## System Call: sigprocmask()

### Examine and Change Blocked Signals

#include <signal.h>

int sigprocmask(int how, const sigset\_t \*set, sigset\_t \*oldset);

#### Remarks

- Unblockable signals: SIGKILL, SIGSTOP (attempts to mask them are silently ignored)
- Use sigsuspend() to unmask signals before suspending execution

## System Call: sigpending()

#### Examine Pending Signals

#include <signal.h>

```
int sigpending(sigset_t *set);
```
#### **Semantics**

- A signal is *pending* if it has been delivered but not yet handled, because it is currently blocked (or because the kernel did not yet check for its delivery status)
- Stores the set of pending signals into the sigset t pointed to by set
- Return 0 on success, -1 on error

## System Call: sigsuspend()

Wait For a Signal

#include <signal.h>

int sigsuspend(const sigset\_t \*mask);

#### **Semantics**

- **•** Perform the two following operations *atomically* w.r.t. signal delivery
	- **1** Set mask as the temporary set of masked signals
	- 2 Suspend the process until delivery of an *unmasked*, non-ignored signal
- When recieving a non-terminating, non-ignored signal, execute its handler, and then, atomically restore the previous set of masked signals and resume execution
- $\bullet$  Always return  $-1$ , typically with error code EINTR

# System Call: sigsuspend()

Wait For a Signal

#include <signal.h>

int sigsuspend(const sigset\_t \*mask);

### Typical Usage

- Prevent early signal delivery between unmasking and suspension
	- **1** Call sigprocmask() to disable a set of signals
	- 2 Perform some critical operation
	- **3** Call sigsuspend() to atomically enable some of them and suspend execution
- Without this atomic operation (i.e., with signal() and pause())
	- **1** A signal may be delivered *between* the installation of the signal handler (the call to signal()) and the suspension (the call to pause())
	- 2 Its handler (installed by signal()) may be triggered *before the suspension* (the call to pause())
	- <sup>3</sup> Handler execution *clears the signal* from the process's pending set
	- The suspended process deadlocks, waiting for an already-delivered signal

# Example With Signals and Memory Management

```
#include <stdio.h>
#include <signal.h>
struct sigaction sa;
char *p;
void catch(int signum) \{ // Catch a segmentation violation
  static int *save_p = NULL;
  if (save_p == NULL) { save_p = p; brk(p+1); }
  else { printf("Page size: \&d\n", p - save_p); exit(0); }
}
int main(int argc, char *argv[]) {
  sa.sa_handler = catch; sigemptyset(ksa.sa_mask); sa.sa_flags = 0;
  sigaction(SIGSEGV, &sa, NULL);
 p = (char*)sbrk(0);
  while (1) *p++ = 42;
}
$ page
Page size: 4096
```
# Command-Line Operations on Processes

- **Cloning and executing** \$ program arguments & Joining (waiting for completion) \$ wait [PID] **•** Signaling events \$ kill [ -signal] PID \$ killall [-signal] process\_name Default signal TERM terminates the process
- \$ nohup: run a command immune to *hang-up* (HUP signal)